# BLG TOOIS Managed colour from scene to screen

Seamless integration for look-related production processes on set and in post-production.

FilmLight is actively growing the BLG (Baselight Linked Grade) ecosystem to make it even easier to pass colourmanaged, sophisticated looks throughout the production and post-production process.

The BLG Tools initiative opens this technology to areas of the image processing chain where only 3D lookup table processing is available, such as with a LUT box or professional monitor.

## Baselight Linked Grade

BLG is a multi-track OpenEXR file that you can use to create, transfer and review looks. This small portable data file enables looks to be exchanged with all FilmLight systems: Baselight, Daylight and Baselight Editions. It is enabled through grading and look development within Baselight, in dailies with Daylight, through editorial within Avid, and through VFX with both NUKE and Flame. All of these software applications accurately render the BLG look through a GPU renderer, which is not always available in the low-power, low-latency hardware particularly seen on set.

The BLG Tools initiative provides an SDK to allow partners to integrate the BLG pipeline working colour space, Baselight grade stack, DRT and so on into a processing-constrained environment, such as with on-set preview displays.

## Advantages

BLGs provide several distinct advantages over the traditional LUT and CDL combination when passing looks to and from set:

FilmLight

- » Support for authoring with the full set of Baselight primary and secondary grading tools, which behave identically to a full Baselight system, including spatial operations. In the case where only a LUT is supported in the viewing pipeline, the BLG still contains the full creative intent such as a highlight soften.
- Integrated colour management. The working colour space in which the creative grade and any CDL adjustment is applied is defined in the BLG. Input Device Transforms (IDTs) into that space are selectable, allowing the same look to be applied to different cameras. Baselight's Display Rendering Transform (DRT) family is also encapsulated allowing, for example, HDR grades to be previewed on SDR displays.
- Integrated metadata handling. Rather than having a list of shots and their respective look plus CDL, the BLG saved for each shot - as well as specifying colour grade information - also contains the metadata for the shot (clip name, source timecode and so on). Within Daylight or Baselight placing the correct grade stack on each shot is a simple case of multi-pasting a directory of BLG files onto the timeline.
- » Reference source and graded EXR poster frames to enable complex colour pipelines to be visually debugged.

#### BLG Tools in Livegrade Studio

FilmLight colour management has been integrated into Pomfort Livegrade Studio to provide the following functionality:

- Importing of BLG files as LUTs to be used within Livegrade Studio. Spatial operators such as blurs are disabled to produce the LUT, but are retained within the BLG payload for export.
- Offsetting of a BLG grade with a CDL within Livegrade Studio to adjust a look for the current lighting conditions.
- Selection of the appropriate FilmLight IDT to apply a given look accurately across different camera types.
- Displaying through a FilmLight DRT family to cater for different viewing conditions and for SDR vs. HDR displays.
- Exporting of shot-specific BLGs with the desired CDL offsets and the shot metadata for downstream processing, dailies, VFX pulls or the final grade.
- Generation of wipe, source and graded reference poster frames in the exported BLG.

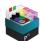

Livegrade Studio

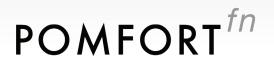

To activate BLG Tools, the system running Livegrade Studio must have Daylight application version 5.3.15704 or later installed, along with a free BLG Tools licence. In terms of access there is no requirement for Daylight itself to be licenced; it just needs to be installed to provide support for BLG Tools.

For more information on using the FilmLight BLG mode in Pomfort Livegrade Studio, visit the Pomfort Knowledge Base.

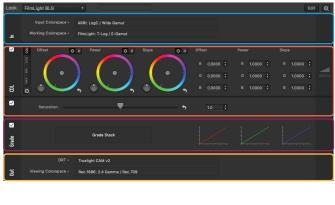

Input Colorspace + Working Colorspace

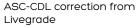

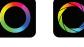

t: +1.323.785.1630

Baselight Daylight

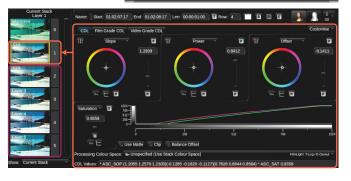

Preserved arade stack from original show look DRT + Viewing Colorspace

FilmLight

A look from Livegrade Studio's FilmLight BLG grading mode transferred to Baselight/Daylight preserving all layers with editable parameters

| Head Office & EMEA                | China                           | India                         | Korea                                | Singapore                     | www.filmlight.ltd.uk |
|-----------------------------------|---------------------------------|-------------------------------|--------------------------------------|-------------------------------|----------------------|
| London, UK<br>t: +44,20,7292,0400 | Beijing<br>t: +86.139.1073.7940 | Mumbai<br>t: +91.9819.426.677 | Seoul<br>t: +82.10.7244.6122         | Singapore<br>t: +65.9670.3283 | /tCES                |
| info@filmlight.ltd.uk             | Germany                         | Japan                         | Mexico                               | Thailand                      | PRODUCT PARTNER      |
|                                   | Munich<br>t: 49.89.323.094.85   | Tokyo<br>t: +81.3.6801.6280   | Mexico City<br>t: +52(1)55.5165.2132 | Bangkok<br>t: +66.891.259.009 |                      |

Northlight, Baselight, Truelight, Daylight, Prelight, FLIP, FLUX, Blackboard and Slate are trademarks of FilmLight Ltd. Los Angeles

Other products that are referred to in this document may be either trademarks and/or registered trademarks of

the respective owners. The publisher and the author make no claim to these trademarks

© FilmLight 2021